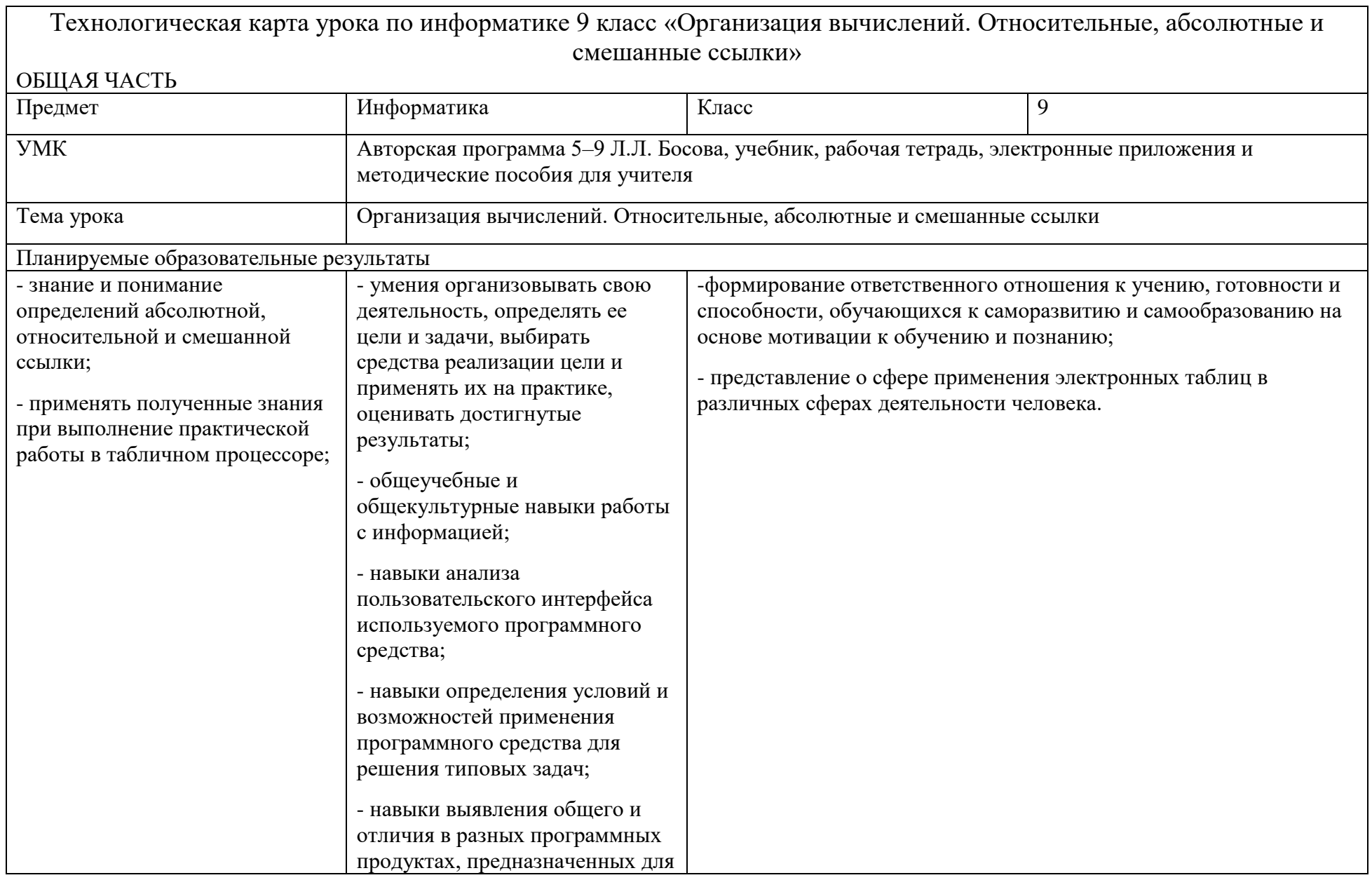

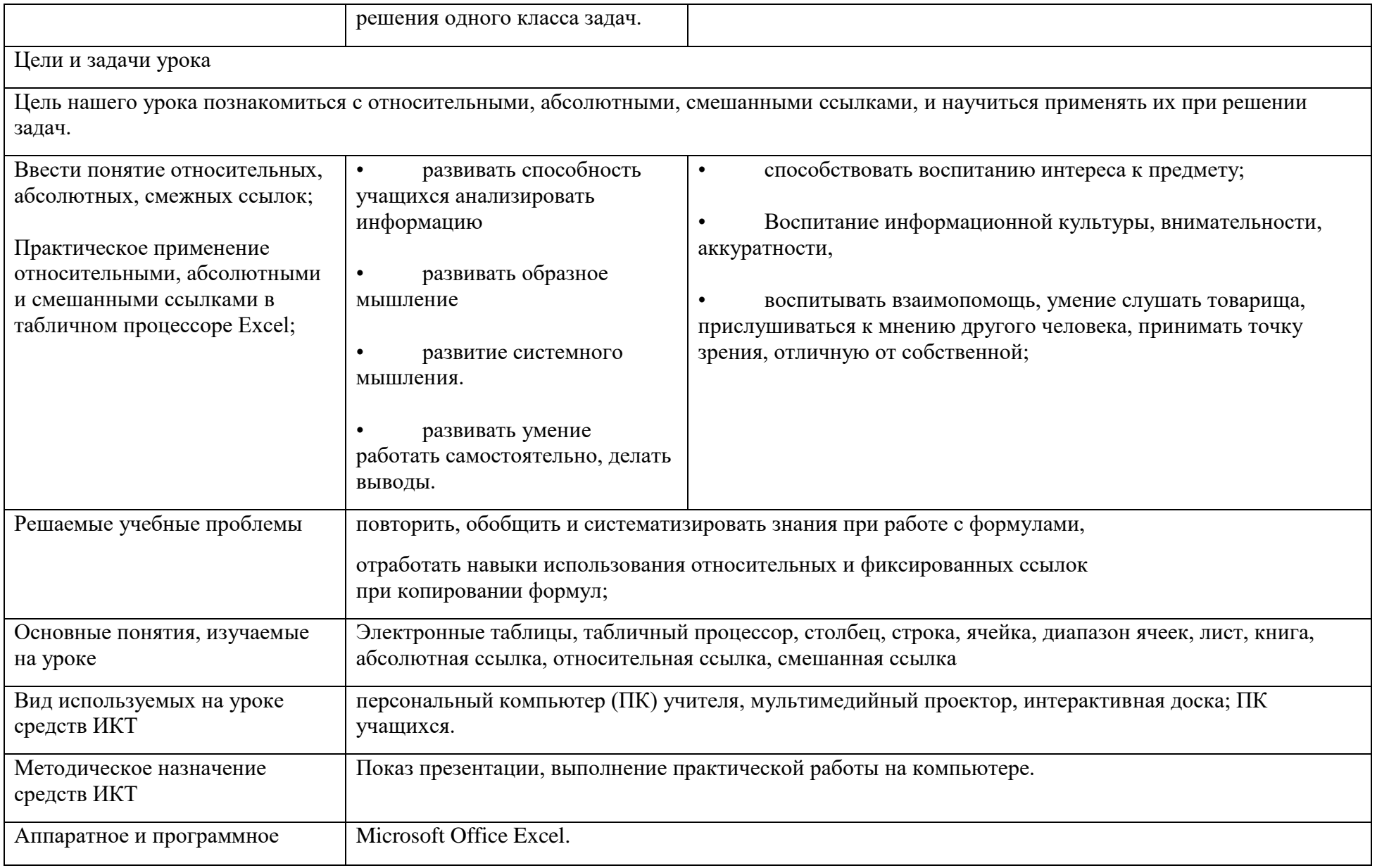

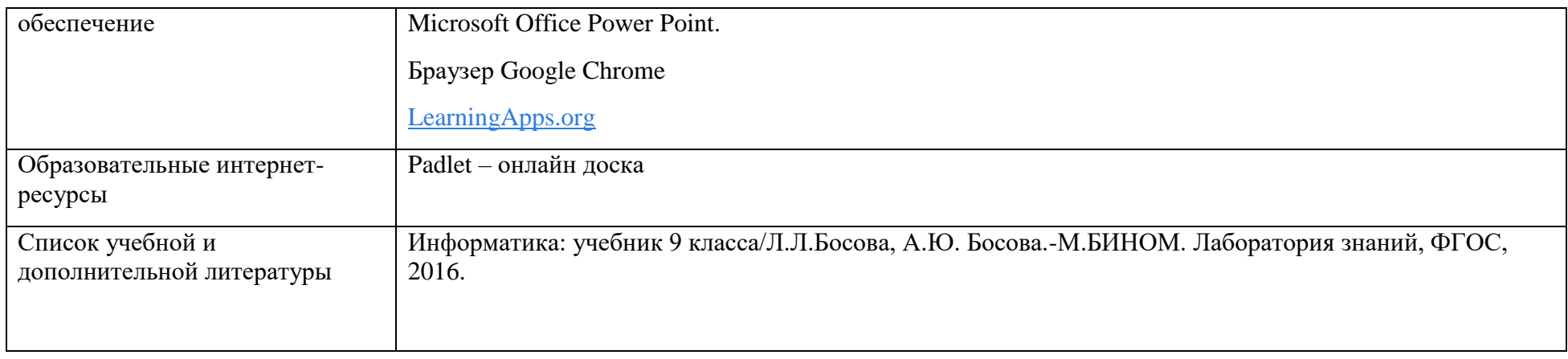

## **Ход урока**

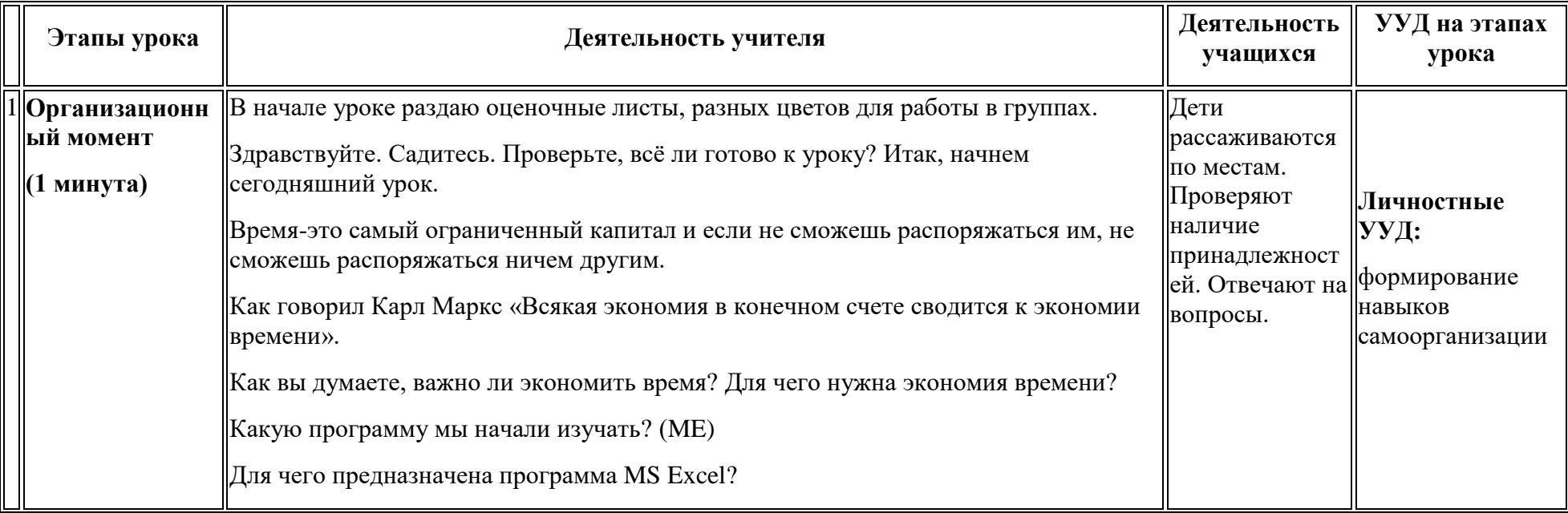

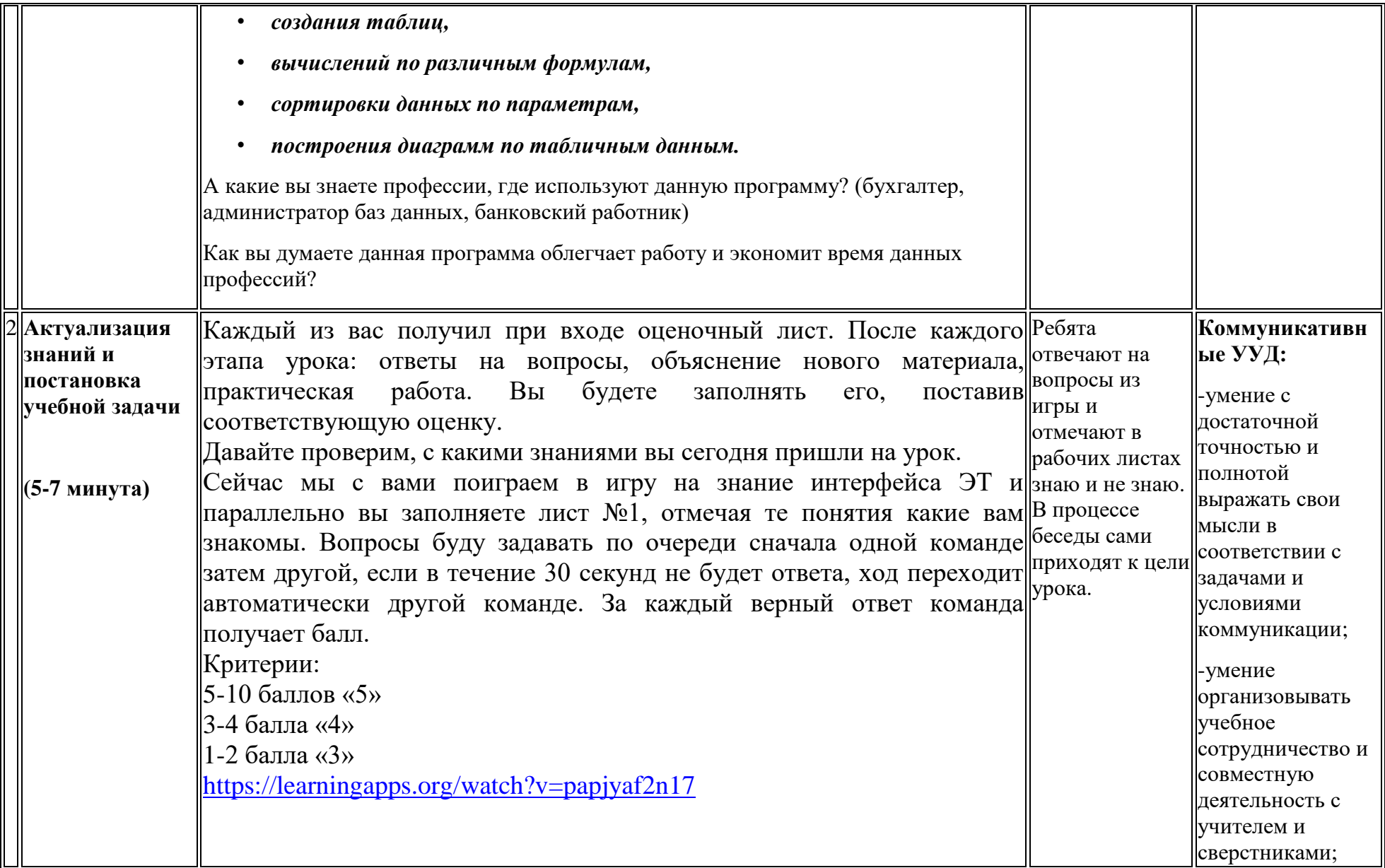

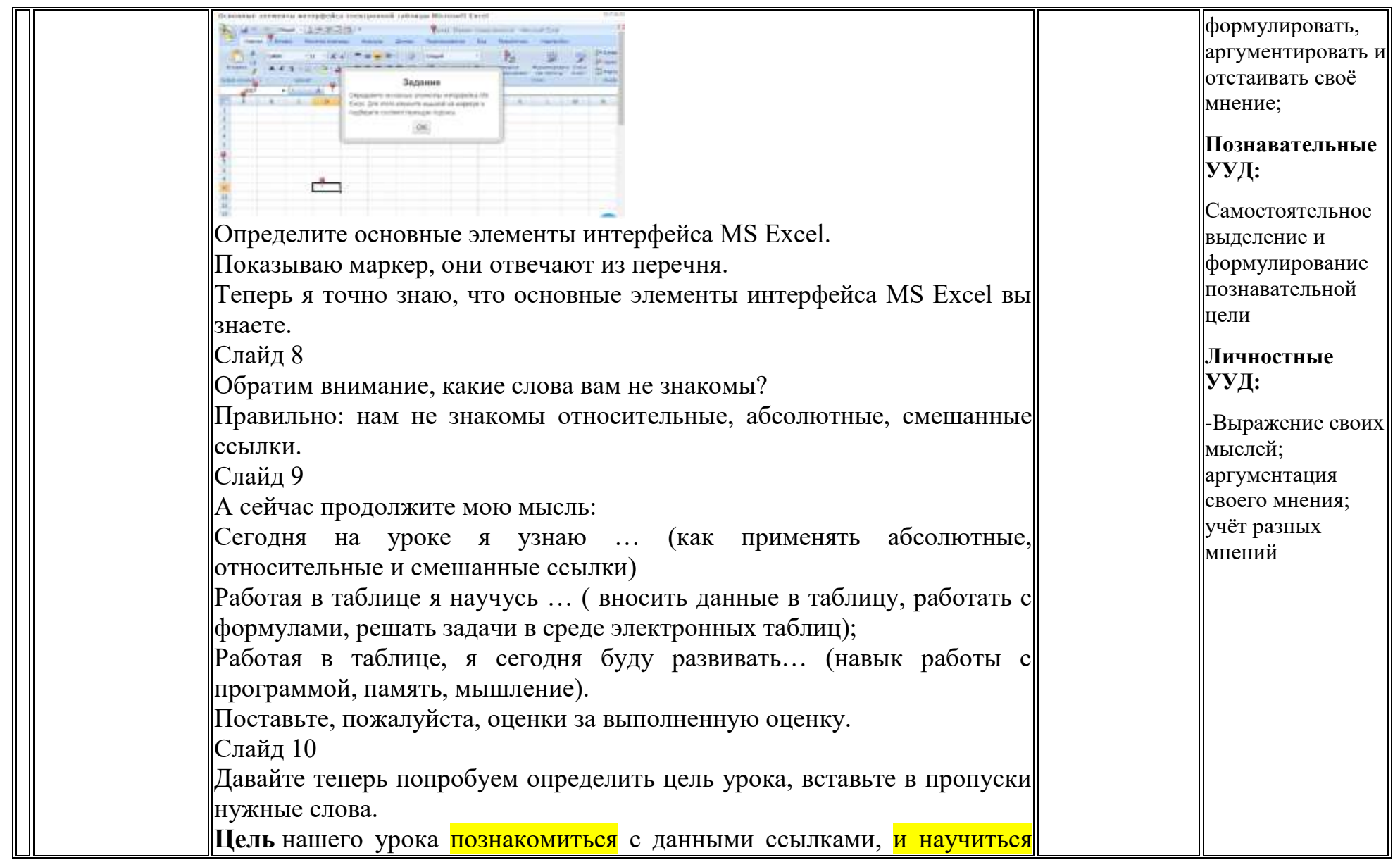

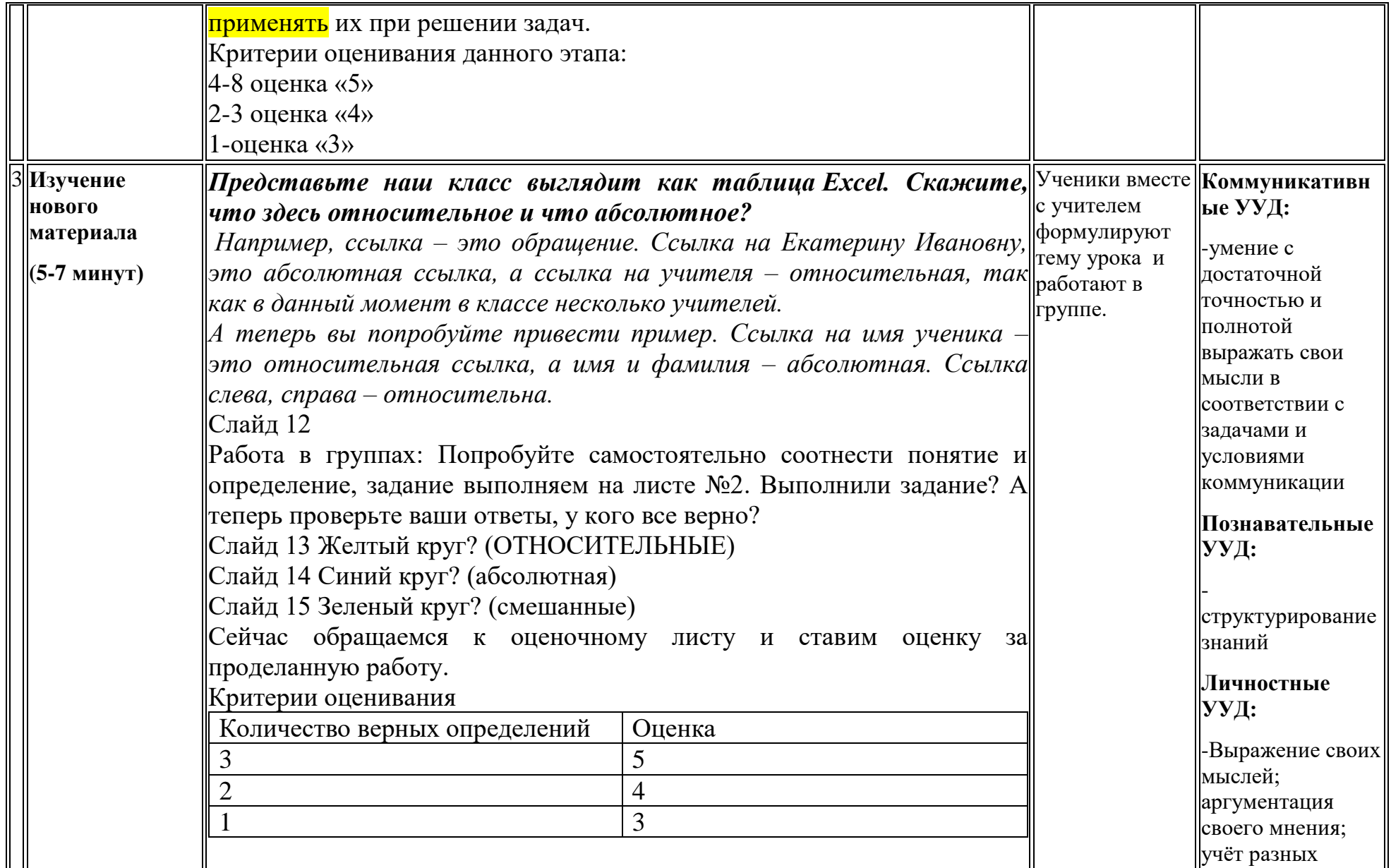

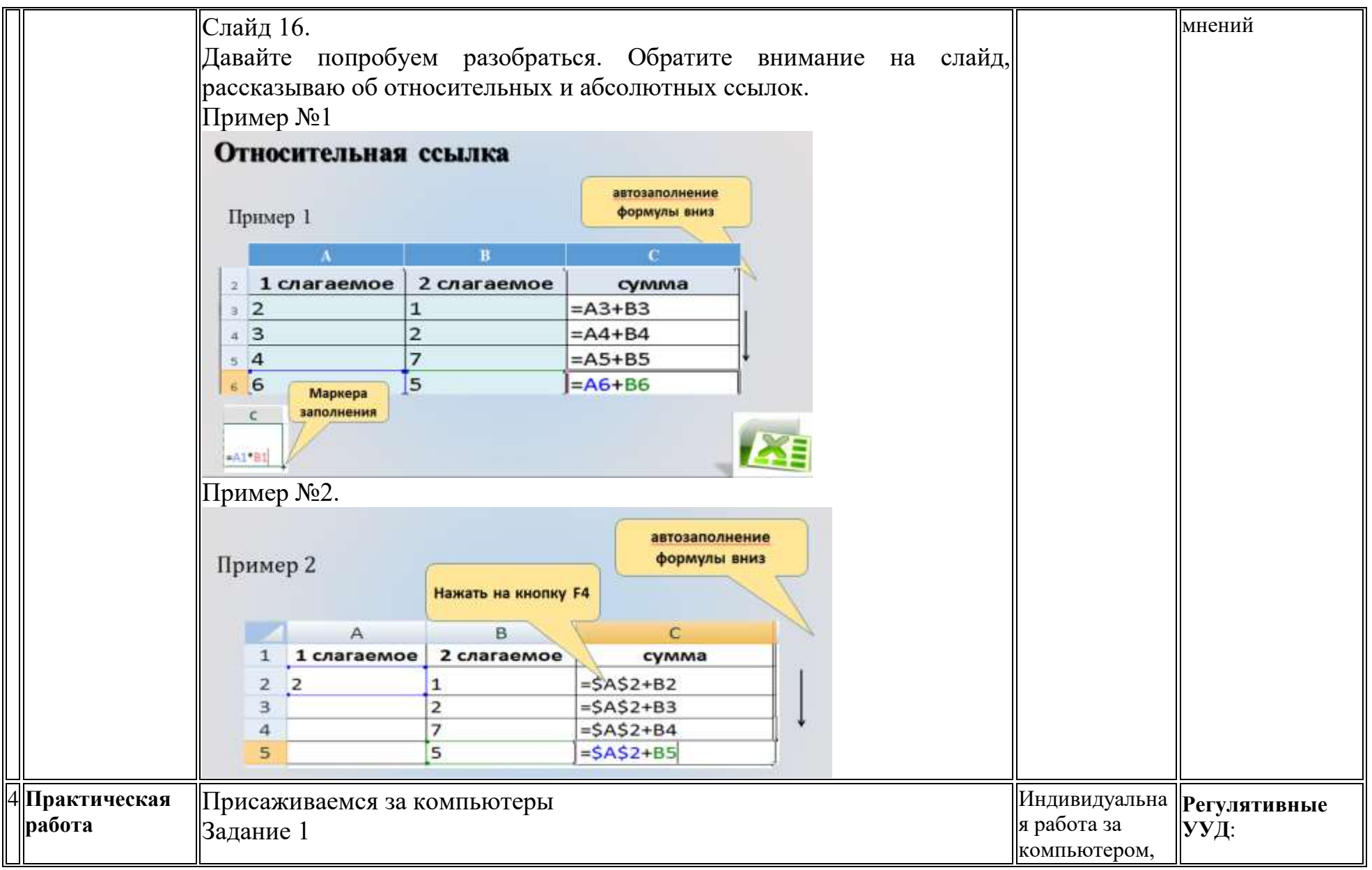

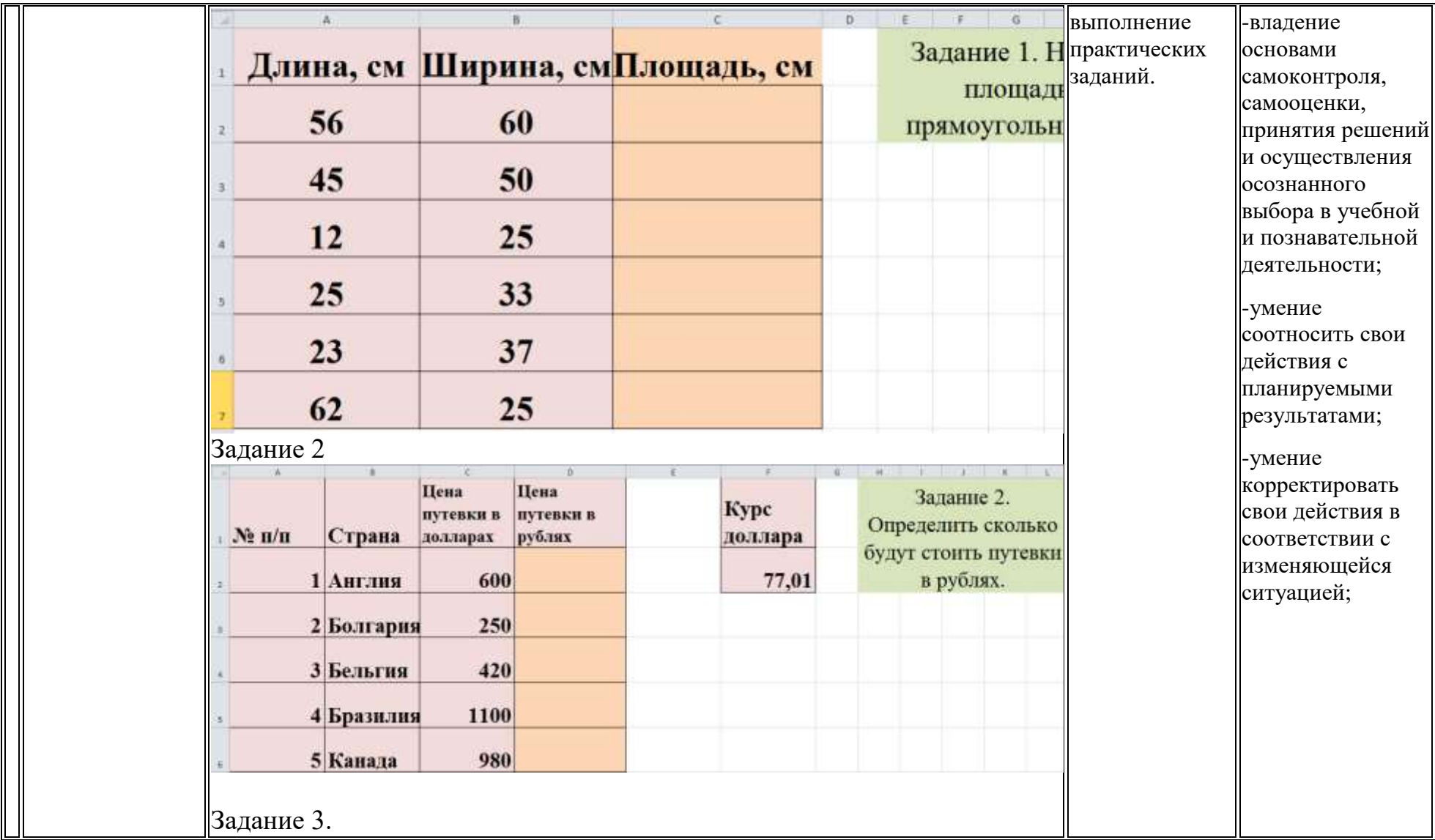

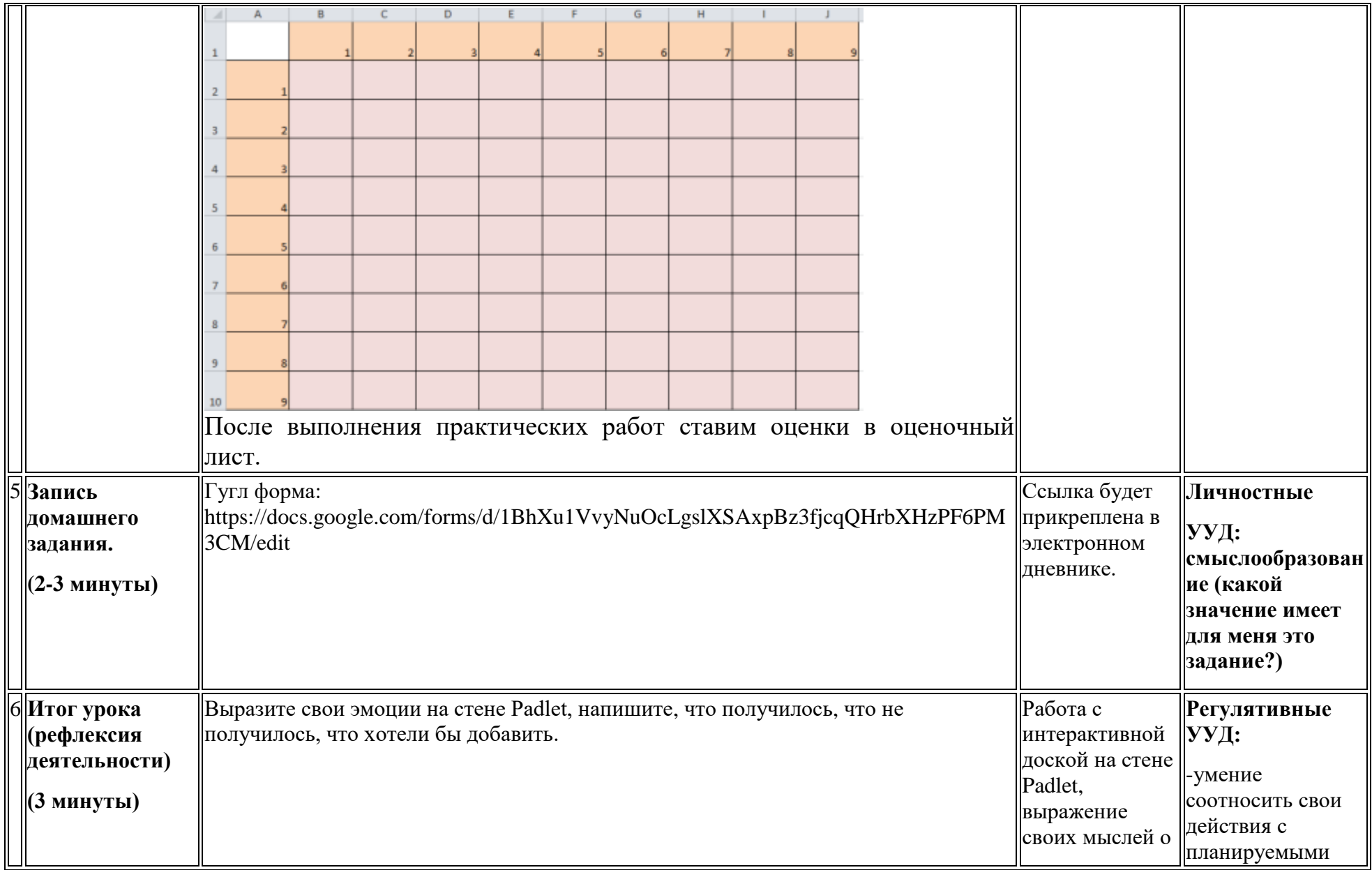

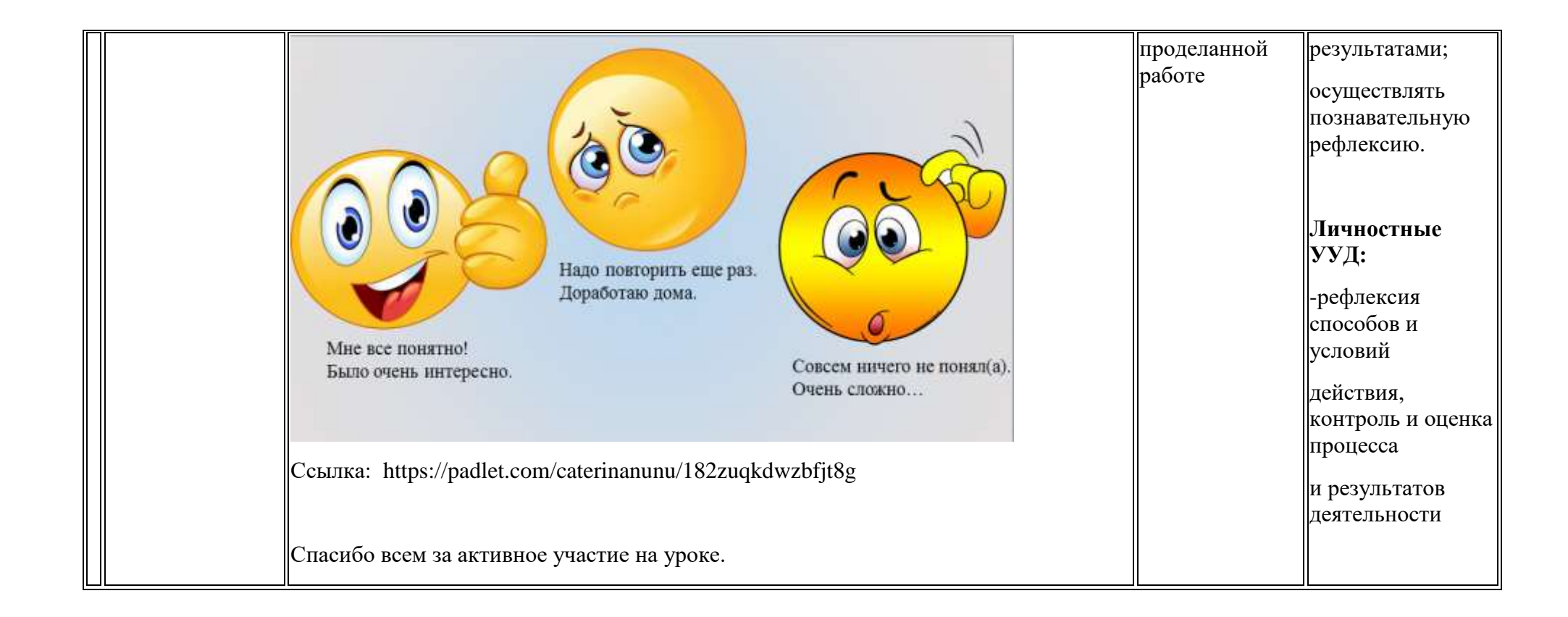

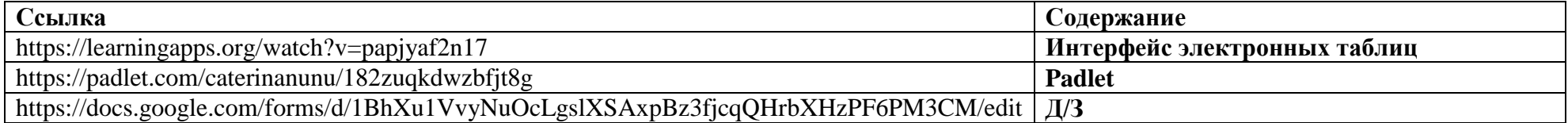